### **DAFTAR PUSTAKA**

- Afriyanti Ita, Ed al. 2012. Aplikasi *Sistem Pendukung Keputusan Pemberian Kelayakan Kredit Pinjaman Pada Bank Rakyat Indonesia Unit Segiri Samarinda Dengan Metode Fuzzy MADM ((Multiple Attribute Decission Making)* Menggunakan SAW (*Simple Additive Weighting*).
- Andrianto, Chritian Budi, Dkk. 2017. *Analisis Sistem Pendukung Keputusan Penerima Beasiswa Di Smp Muhammadiyah 2 Kalasan*. Yogyakarta: MTI STMIK AMIKOM Yogyakarta.
- Furqan, Mhd, 2020. *Penerapan Metode Bayes Pada Sistem Pakar Dalam Mendiagnosis Korban Perilaku Bullying Pada Pelajar Di Kecamatan Tanjung Morawa*. Medan: Fakultas Sains dan Teknologi UINSU.
- Gultom, Debora Roliaty, dkk. 2019. *Sistem Pendukung Keputusan Penempatan Prajurit TNI AD di Daerah Perbatasan Menggunakan Metode Multi Attribute Utility Theory*. Medan: Teknik Informatika STMIK Budi Darma.
- Hariyani, I.,Toruan, R.L.2010.Restrukturisasi dan Penghapusan Kredit Macet.Elex Media Komputindo.
- Hasugian, Abdul Halim. 2018. *Aplikasi Sistem Pendukung Keputusan Penentuan Beasiswa Menggunakan Metode Topsis Pada Smk Swasta Global Mandiri Aceh Singkil*. Medan: Fakultas Sains dan Teknologi UINSU.
- Nasution, Yusuf Ramadhan. 2017. *Sistem Pakar Deteksi Awal Penyakit Tuberkulosis Dengan Metode Bayes*. Medan: Fakultas Sains dan Teknologi UINSU. **SUMATERA LITARA**
- Pratama, Fami Dian, Ilka Zufria, Triase. 2022. *Implementasi Data Mining Menggunakan Algoritma Naïve Bayes Untuk Klasifikasi Penerima Program Indonesia Pintar*. RABIT : Jurnal Teknologi dan Sistem Informasi Univrab.
- Racli, Muhamad, 2007. Email Filtering Menggunakan Naïve Bayesian, (online), (http://budi.insan.co.id/courses/security/tugas2006 , diakses 2 Oktober 2021 pukul 08.05).
- Wasita Hera, Dwi Wijayanti. 2014. *Sistem Pendukung Keputusan Penentuan Kelayakan Calon Tenaga Kerja Indonesia Menggunakan Metode Naive*

*Bayes (Studi Kasus: Di P.T. Karyatama Mitra Sejati Yogyakarta)*. IJNS – Indonesian Journal on Networking and Security.

Zulita, Leni Natalia. 2013. *Sistem Pendukung Keputusan Menggunakan Metode Saw Untuk Penilaian Dosen Berprestasi (Studi Kasus Di Universitas Dehasen Bengkulu)*. Bengkulu: Jurnal Media Infotama.

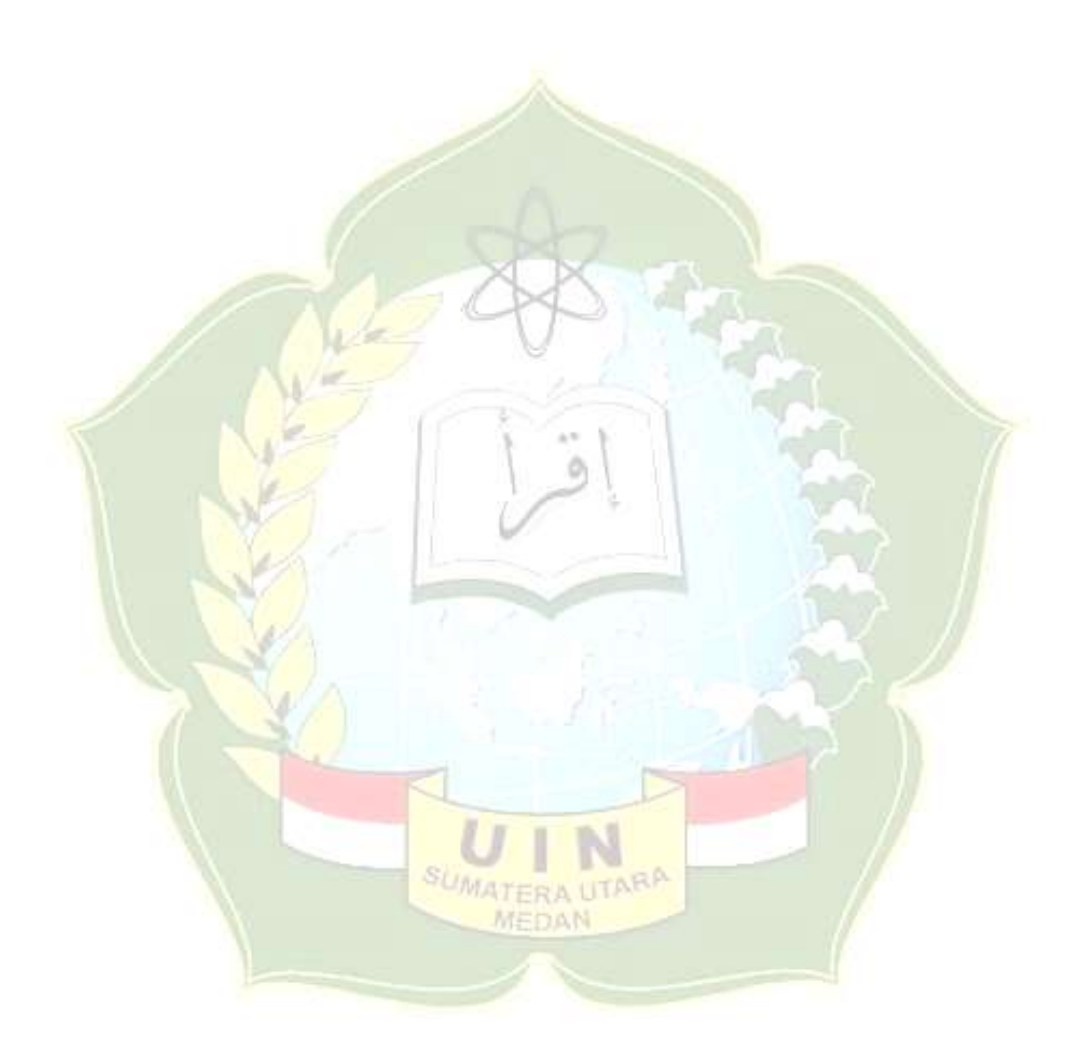

# **LAMPIRAN-LAMPIRAN**

## **LISTING PROGRAM**

## **LOGIN**

```
<?php
session start();
include('koneksi.php');
class dataRespon{}
$dr = new dataRespon();
$username_p = $_POST['username'];
$password p = $ POST['password'];
$pass hash = md5(Spassword p);$qUser = $link -> query("SELECT * FROM tbl user WHERE
username='$username p' AND password='$pass_hash';");
$total = mysqli num rows($qUser);
if(\text{Stotal} > 0)$dr -> status = 'sukses';
}else{
     $dr -> status = 'gagal';
}
echo json encode($dr);
?>
BERANDA
<?php
session start();
include('koneksi.php');
$qNasabah = $link ->query("SELECT * FROM tbl_nasabah ORDER 
BY id DESC LIMIT 0, 5;");<br>?> SUMATERAUTARA
?>
                           MEDAN
<!-- Page Heading -->
 <div class="d-sm-flex align-items-center justify-content-
between mb-4">
      <h1 class="h3 mb-0 text-gray-800" 
id="txtJudulHero">Dashboard</h1>
```
 <a href="#" class="d-none d-sm-inline-block btn btn-sm btn-primary shadow-sm"><i class="fas fa-download fa-sm textwhite-50"></i> Generate Report</a>

```
\langle div>
<!-- Content Row -->
<div class="row">
```

```
 <!-- Earnings (Monthly) Card Example -->
      <div class="col-xl-3 col-md-6 mb-4">
          <div class="card border-left-primary shadow h-100 
py-2" <div class="card-body">
                  <div class="row no-gutters align-items-
center">
                       <div class="col mr-2">
                           <div class="text-xs font-weight-
bold text-primary text-uppercase mb-1">
                               Total Nasabah</div>
                           <div class="h5 mb-0 font-weight-
bold text-gray-800">20</div>
                      \langle/div>
                      <div class="col-auto">
                           <i class="fas fa-user-alt fa-2x 
text-gray-300"></i>
                    </div>
                  </div>
             \langle div>
         \langle/div\rangle </div>
      <!-- Earnings (Monthly) Card Example -->
      <div class="col-xl-3 col-md-6 mb-4">
          <div class="card border-left-success shadow h-100 
py-2" <div class="card-body">
                  <div class="row no-gutters align-items-
center">
                       <div class="col mr-2">
                           <div class="text-xs font-weight-
bold text-success text-uppercase mb-1">
                             Total Pengajuan</div>
                           <div class="h5 mb-0 font-weight-
bold text-gray-800">20</div>
                      \langle div>
                      <div class="col-auto">
                           <i class="fas fa-marker fa-2x text-
gray-300"></i>
                      \langle div>
                  </div>
              </div>
          </div>
```

```
 </div>
      <!-- Earnings (Monthly) Card Example -->
      <div class="col-xl-3 col-md-6 mb-4">
          <div class="card border-left-info shadow h-100 py-
2" <div class="card-body">
                   <div class="row no-gutters align-items-
center">
                       <div class="col mr-2">
                           <div class="text-xs font-weight-
bold text-info text-uppercase mb-1">Pengajuan Diterima
                          \langle div\rangle <div class="row no-gutters align-
items-center">
                               <div class="col-auto">
                                  <div class="h5 mb-0 mr-3 
font-weight-bold text-gray-800">13</div>
                  </div>
                          </div>
                      </div>
                      <div class="col-auto">
                           <i class="fas fa-clipboard-list fa-
2x text-gray-300"></i>
                     \langlediv\rangle\langle div>
             \langle/div>
         \langle/div\rangle\langle div\rangle <!-- Pending Requests Card Example -->
      <div class="col-xl-3 col-md-6 mb-4">
          <div class="card border-left-warning shadow h-100 
py-2"PUMATERA UTAB
              <div class="card-body">
                 <div class="row no-gutters align-items-
center">
                       <div class="col mr-2">
                           <div class="text-xs font-weight-
bold text-warning text-uppercase mb-1">
                               Total Pencairan Kredit</div>
                           <div class="h5 mb-0 font-weight-
bold text-gray-800">Rp. 251.500.000</div>
                      \langle div>
                      <div class="col-auto">
```

```
 <i class="fas fa-dollar-sign fa-2x 
text-gray-300"></i>
                      \langle div>
                  \langle div>
               </div>
         \langle div>
      </div>
 \langle div>
 <!-- Content Row -->
 <div class="row">
      <div class="col-lg-6 col-md-6 col-sm-6 col-12">
         <div class="card card-primary">
             <div class="card-header">
              <h6 class="m-0 font-weight-bold text-
primary">Nasabah terbaru</h6>
             \langle div>
              <div class="card-body">
              <table class="table">
                 <?php while($rNasabah = $qNasabah -> 
                      - 42
fetch_assoc()){
                               -4+1$bahanImq = "123456789";
                    $acak = str shuffle($bahanImg);
                   $img = substr(Sacak, 0, 1);\frac{2}{3} <tr>
                     <td>
                         <img src="img/ava/<?=$img; ?>.png" 
style="width: 80px;" class="img-responsive">
                     \langle t \rangle<td style="vertical-align:
middle;"><?=$rNasabah['nama']; ?></td>
                     <td style="vertical-align:
middle;">Pekanbaru</td>
               \langle/tr>
                  <?php } ?>
             \langle/table\rangle\langle div>
        \langle div>
     \langle div\rangle <div class="col-lg-6 col-md-6 col-sm-6 col-12">
     \langle div>
 \langle div>
```
<script src="js/beranda.js"></script>

#### **DASHBOARD**

```
<!DOCTYPE html>
<html lang="en">
<head>
     <meta charset="utf-8">
     <meta http-equiv="X-UA-Compatible" content="IE=edge">
     <meta name="viewport" content="width=device-width, 
initial-scale=1, shrink-to-fit=no">
     <meta name="description" content="">
     <meta name="author" content="">
     <title>SPK Pemberian Kelayakan Kredit Pinjaman -
Dashboard Page</title>
     <!-- Custom fonts for this template-->
     <link href="vendor/fontawesome-free/css/all.min.css" 
rel="stylesheet" type="text/css">
    \langlelink
href="https://fonts.googleapis.com/css?family=Nunito:200,200
i,300,300i,400,400i,600,600i,700,700i,800,800i,900,900i" 
rel="stylesheet">
     <!-- Custom styles for this template-->
     <link href="css/sb-admin-2.min.css" rel="stylesheet">
     <link rel="stylesheet" 
href="//cdn.datatables.net/1.10.23/css/jquery.dataTables.min
.css"/>
</head>
<body id="page-top">
     <!-- Page Wrapper -->
     <div id="wrapper">
        <!-- Sidebar -->
         <ul class="navbar-nav bg-gradient-primary sidebar 
sidebar-dark accordion" id="accordionSidebar">
            \langle !-- Sidebar - Brand -->
             <a class="sidebar-brand d-flex align-items-
center justify-content-center" href="#!">
                 <div class="sidebar-brand-icon rotate-n-15">
                     <i class="fas fa-laugh-wink"></i>
                 </div>
                 <div class="sidebar-brand-text mx-3">SPK 
PK</div>
            \langlea>
             <!-- Divider -->
```

```
 <hr class="sidebar-divider my-0">
             <!-- Nav Item - Dashboard -->
             <li class="nav-item active">
                 <a class="nav-link" href="#!" 
id="btnBeranda">
                     <i class="fas fa-fw fa-tachometer-
alt"></i>
                     <span>Dashboard</span></a>
            \langle/li\rangle <!-- Divider -->
             <hr class="sidebar-divider">
            \langle!-- Heading \rightarrow <div class="sidebar-heading">
                 Data Master
            \langle/div\rangle\langle -1 - 1 \rangle Nav Item - Tables \langle -2 \rangle <li class="nav-item">
                <a class="nav-link" href="#!" 
id="btnDataNasbah">
                <i class="fas fa-fw fa-table"></i>
                   <span>Data Nasabah</span></a>
            \langle/li\rangle <li class="nav-item">
            Alakteria Class="nav-link" href="#!"
id="btnProdukKredit">
                      <i class="fas fa-fw fa-table"></i>
                     <span>Produk Kredit</span></a>
            \langle/li\rangle\langle!-- Heading -->
             <div class="sidebar-heading">
                Pengajuan MATERA UTARA
             </div>
                            MEDAN
             <li class="nav-item">
                 <a class="nav-link" href="#!" 
id="btnPengajuanBaru">
                     <i class="fas fa-fw fa-table"></i>
                     <span>Pengajuan Baru</span></a>
            \langle/li> <li class="nav-item">
                 <a class="nav-link" href="#!" 
id="btnDaftarPengajuan">
                     <i class="fas fa-fw fa-table"></i>
```

```
 <span>Data Pengajuan</span></a>
             \langle/li> <!-- <div class="sidebar-heading">
                  Laporan
             \langle/div> -->
              <!-- <li class="nav-item">
                  <a class="nav-link" href="tables.html">
                      <i class="fas fa-fw fa-table"></i>
                      <span>Laporan Pengajuan</span></a>
             \langle/li> -->
              <div class="sidebar-heading">
                  Aplikasi
              </div>
              <!-- <li class="nav-item">
                  <a class="nav-link" href="tables.html">
                      <i class="fas fa-fw fa-table"></i>
                   | <span>Manajemen User</span></a>
             \langle/li> -->
              <li class="nav-item">
              k <a class="nav-link" href="index.php">
                     <i class="fas fa-fw fa-table"></i>
                    <span>Logout</span></a>
             \langle/li\rangle <!-- Divider -->
              <hr class="sidebar-divider d-none d-md-block">
             <!-- Sidebar Toggler (Sidebar) -->
              <div class="text-center d-none d-md-inline">
                  <button class="rounded-circle border-0" 
id="sidebarToggle"></button>
            \langle/div\rangleSUMATERA UTARA
        \langle \text{u1} \rangle <!-- End of Sidebar -->
         <!-- Content Wrapper -->
         <div id="content-wrapper" class="d-flex flex-
column">
             <!-- Main Content -->
              <div id="content">
                 \langle!-- Topbar -->
                  <nav class="navbar navbar-expand navbar-
light bg-white topbar mb-4 static-top shadow">
                      <!-- Sidebar Toggle (Topbar) -->
```
 <button id="sidebarToggleTop" class="btn btn-link d-md-none rounded-circle mr-3"> <i class="fa fa-bars"></i> </button> <!-- Topbar Navbar --> <ul class="navbar-nav ml-auto"> <!-- Nav Item - Search Dropdown (Visible Only XS) --> <li class="nav-item dropdown noarrow d-sm-none"> <a class="nav-link dropdowntoggle" href="#" id="searchDropdown" role="button" datatoggle="dropdown" aria-haspopup="true" ariaexpanded="false"> <i class="fas fa-search fafw"></i>  $\langle$ /a $\rangle$ <!-- Dropdown - Messages --> <div class="dropdown-menu dropdown-menu-right p-3 shadow animated--grow-in" arialabelledby="searchDropdown"> <form class="form-inline mrauto w-100 navbar-search"> <div class="inputgroup"> <input type="text" class="form-control bg-light border-0 small" placeholder="Search for..." aria-label="Search" ariadescribedby="basic-addon2"> <div class="inputgroup-append"> <button class="btn btn-primary" type="button"> **WE ARE A REPORTED A REPORT OF A REPORT OF A REPORT OF A REPORT OF A REPORT OF A REPORT OF A REPORT OF A REPORT OF A REPORT OF A REPORT OF A REPORT OF A REPORT OF A REPORT OF A REPORT OF A REPORT OF A REPORT OF A REPORT OF** class="fas fa-search fa-sm"></i> </button>  $\langle$ /div>  $\langle$  div> </form> </div>  $\langle$ /li $\rangle$ <div class="topbar-divider d-none dsm-block"></div> <!-- Nav Item - User Information -->

```
 <li class="nav-item dropdown no-
arrow">
                             <a class="nav-link dropdown-
toggle" href="#" id="userDropdown" role="button" data-
toggle="dropdown" aria-haspopup="true" aria-
expanded="false">
                                 <span class="mr-2 d-none d-
lg-inline text-gray-600 small">Administrator</span>
                                  <img class="img-profile 
rounded-circle" src="img/undraw_profile.svg">
                            \langlea>
                            <!-- Dropdown - User Information 
--& <div class="dropdown-menu 
dropdown-menu-right shadow animated--grow-in" aria-
labelledby="userDropdown">
                                 <a class="dropdown-item" 
href="#">
                                      <i class="fas fa-user 
fa-sm fa-fw mr-2 text-gray-400"></i>
                                    Profile
                                 </a> 
                                 <a class="dropdown-item"
href="index.php">
                                      <i class="fas fa-sign-
out-alt fa-sm fa-fw mr-2 text-gray-400"></i>
                                      Logout
                                 \langlea>
                            \langle/div\rangle\langle/li>
                    \langle/ul>
                \langle/nav\rangle <!-- End of Topbar -->
                 <!-- Begin Page Content -->
                 <div class="container-fluid" id="divUtama"> 
                \langle div>
                 <!-- /.container-fluid -->
             </div>
             <!-- End of Main Content -->
             <!-- Footer -->
             <footer class="sticky-footer bg-white">
                 <div class="container my-auto">
                     <div class="copyright text-center my-
```
auto">

```
<span>SPK Pengajuan Kredit &copy;
Misya Nashih Ulwan - Program Studi Ilmu Komputer, Fakultas 
Sains dan Teknologi, Universitas Islam Negeri Sumatera 
Utara</span>
                    \langle/div\rangle\langlediv\rangle </footer>
             <!-- End of Footer -->
         </div>
         <!-- End of Content Wrapper -->
    \langle div\rangle <!-- End of Page Wrapper -->
     <!-- Scroll to Top Button-->
     <a class="scroll-to-top rounded" href="#page-top">
         <i class="fas fa-angle-up"></i>
     </a>
     <!-- Logout Modal-->
     <div class="modal fade" id="logoutModal" tabindex="-1" 
role="dialog" aria-labelledby="exampleModalLabel" aria-
hidden="true">
         <div class="modal-dialog" role="document">
             <div class="modal-content">
                 <div class="modal-header">
                    <h5 class="modal-title"
id="exampleModalLabel">Ready to Leave?</h5>
                     <button class="close" type="button" 
data-dismiss="modal" aria-label="Close">
                         <span aria-hidden="true">×</span>
                    </button>
                 </div>
                 <div class="modal-body">Select "Logout" 
below if you are ready to end your current session.</div>
                 <div class="modal-footer">
                     <button class="btn btn-secondary" 
type="button" data-dismiss="modal">Cancel</button>
                     <a class="btn btn-primary" 
href="login.html">Logout</a>
                \langle div>
            \langlediv\rangle </div>
    \langle/div\rangle <!-- Bootstrap core JavaScript-->
     <script src="vendor/jquery/jquery.min.js"></script>
```

```
 <script 
src="vendor/bootstrap/js/bootstrap.bundle.min.js"></script>
     <!-- Core plugin JavaScript-->
    <script src="vendor/jquery-
easing/jquery.easing.min.js"></script>
     <script 
src="https://cdn.jsdelivr.net/npm/sweetalert2@9"></script>
     <script 
src="//cdn.datatables.net/1.10.23/js/jquery.dataTables.min.j
s"></script>
     <script 
src="https://cdnjs.cloudflare.com/ajax/libs/jquery.mask/1.14
.16/jquery.mask.min.js"></script>
     <!-- Custom scripts for all pages-->
     <script src="js/sb-admin-2.min.js"></script>
     <!-- Page level plugins -->
    <script src="vendor/chart.js/Chart.min.js"></script>
     <!-- Page level custom scripts -->
     <script>
        var server = "http://localhost/misyah/";
    </script>
     <script src="js/dashboard.js"></script>
</body>
\langle/html>
```
#### **DATA NASABAH**

```
<?php
session start();
include('koneksi.php');
$qNasabah = $link -> query("SELECT * FROM tbl_nasabah;");
?>
                      SUMATERA UTARA
 <!-- Page Heading -->
 <div class="d-sm-flex align-items-center justify-content-
between mb-4">
     <h1 class="h3 mb-0 text-gray-800" 
id="txtJudulHero">Data Nasabah</h1>
      <a href="#!" id="btnTambahDataNasabah" class="d-none d-
sm-inline-block btn btn-sm btn-primary shadow-sm"><i 
class="fas fa-plus-circle"></i> Tambah Data Nasabah</a>
 \langle div\rangle<!-- Content Row -->
 <div class="row">
     <div class="col-12">
```
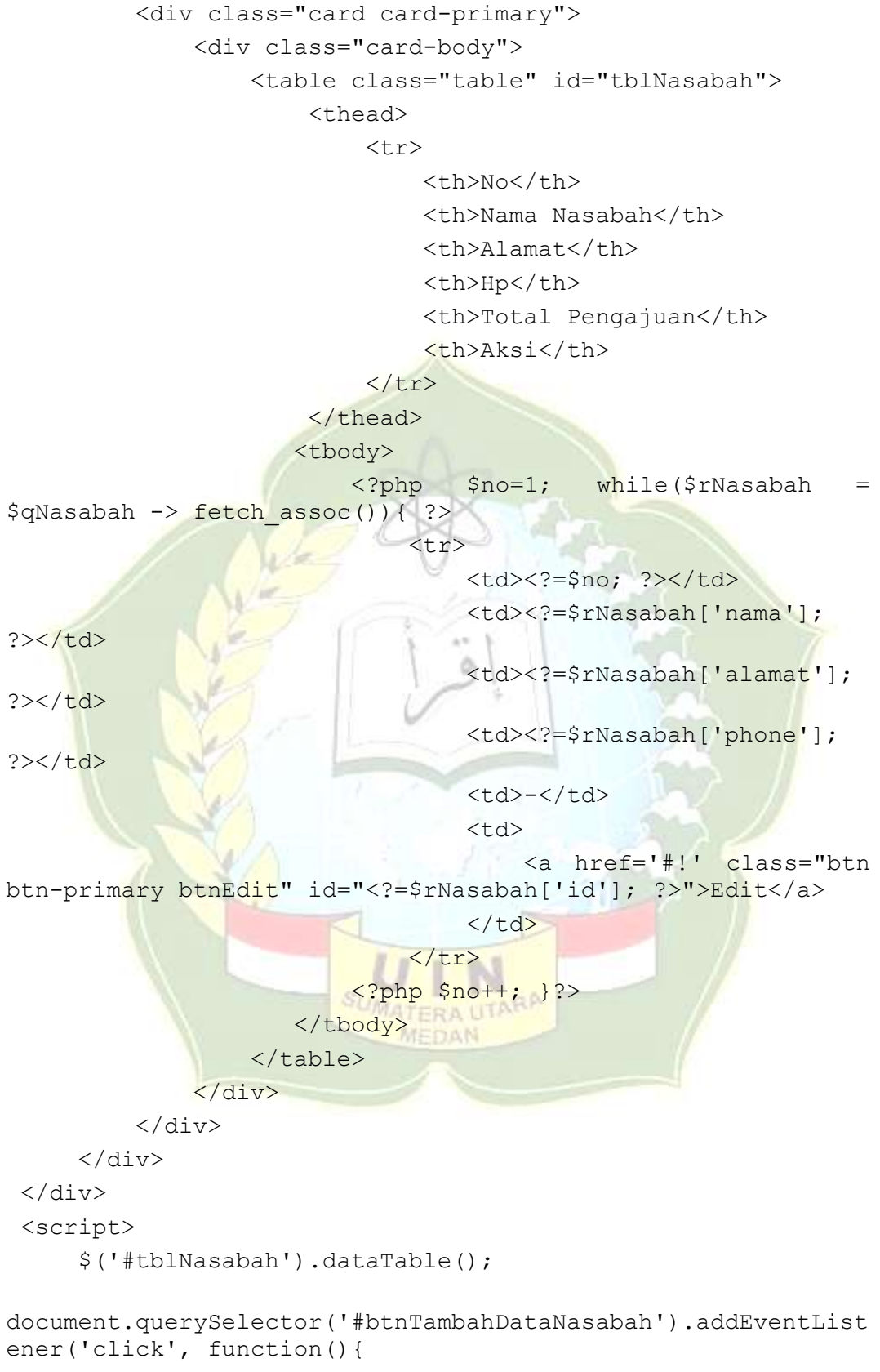

\$('#divUtama').load('tambah\_data\_nasabah.php');

```
 });
      $('.btnEdit').click(function(){
        let idNasabah = $ (this) .attr('id'); $('#divUtama').load('edit_nasabah.php', 
{'idNasabah':idNasabah});
      });
</script>
```
#### **PROSES TAMBAH DATA NASABAH**

```
<?php
session start();
include('koneksi.php');
class dataRespon{}
\frac{1}{2}dr = new dataRespon();
// {'nama':namaNasabah, 'tempatLahir':tempatLahir, 
'tanggalLahir':tanggalLahir, 'noHp':noHp, 'noKtp':noKtp, 
'alamat':alamat, 
// 'noKk':noKk, 'namaAyah':namaAyah, 'namaIbu':namaIbu, 
'noHpOrtu':noHpOrtu, 'alamatOrtu':alamatOrtu}
$name = $ POST['nama'];
$tempatLahir = $_POST['tempatLahir'];
$tanggalLahir = $_POST['tanggalLahir'];
$noHp = $ POST['noHp'];
$noKtp = $ <b>POST['noKtp']</b>;$alamat = $ POST['alamat'];
$nokk = $ POST['nokk'];
$namaAyah = $POST['namaAyah'];
$namalbu = $ POST['namaIbu'];
$noHpOrtu = $_POST['noHpOrtu'];
$alamatOrtu = $_POST['alamatOrtu'];
$link -> query("INSERT INTO tbl_nasabah VALUES(null,
'$nama','$no<mark>Hp','$alamat','$tempatLahir','$tangga</mark>lLahir','$n
oKtp','$noKk','$namaAyah','$namaIbu','$noHpOrtu','$alamatOrt
u');");
\dots \Rightarrow status = \frac{2}{3}nama;
echo json encode($dr);
?>
```
#### **MENAMBAHKAN DATA NASABAH**

```
<!-- Page Heading -->
<div class="d-sm-flex align-items-center justify-content-
between mb-4">
```

```
 <h1 class="h3 mb-0 text-gray-800" 
id="txtJudulHero">Tambah Data Nasabah</h1>
      <a href="#!" id="btnKembali" class="d-none d-sm-inline-
block btn btn-sm btn-primary shadow-sm"><i class="fas fa-
arrow-circle-left"></i> Kembali</a>
 \langlediv\rangle<!-- Content Row -->
 <div class="card card-primary">
      <div class="card-body">
          <div class="row">
              <div class="col-lg-6 col-md-6 col-sm-6 col-12">
                  <div class="form-group">
                      <label>Nama Nasabah</label>
                      <input type="text" class="form-control" 
id="txtNamaNasabah">
                 \langle/div>
                  <div class="form-group">
                   <label>Tempat Lahir</label>
                 <input type="text" class="form-control" 
id="txtTempatLahir">
                 </div>
                                \Delta <div class="form-group">
                      <label>Tanggal Lahir</label>
                     <input type="date" class="form-control" 
id="txtTanggalLahir">
                  </div>
                  <div class="form-group">
                      <label>Nomor Handphone</label>
                     <input type="text" value="087890227922" 
class="form-control" id="txtNomorHandphone">
                 \langle div\rangle <div class="form-group">
                      <label>No KTP</label>
                     <input type="text" value="81b9c059-
a3b6-418d-a562-6865133750c3" class="form-control" 
id="txtNomorKtp">
                 \langlediv> <div class="form-group">
                      <label>Alamat</label>
                     <input type="text" class="form-control" 
id="txtAlamat">
                  </div>
              </div>
```

```
 <div class="col-lg-6 col-md-6 col-sm-6 col-12">
                  <div class="form-group">
                      <label>No KK</label>
                      <input type="text" value="81b9c059-
a3b6-418d-a562-6865133750c3" class="form-control" 
id="txtNoKk">
                 \langle/div>
                  <div class="form-group">
                      <label>Nama Ayah</label>
                     <input type="text" class="form-control" 
id="txtNamaAyah">
                 \langle div>
                  <div class="form-group">
                      <label>Nama Ibu</label>
                     <input type="text" class="form-control"
id="txtNamaIbu">
                  </div>
                  <div class="form-group">
                  <label>Nomor Handphone Orang 
Tua</label>
                      <input type="text" value="087890227922" 
class="form-control" id="txtNoHpOrangTua">
                  </div>
                <div class="form-group">
                      <label>Alamat Orang Tua</label>
                     <input type="text" class="form-control" 
id="txtAlamatOrangTua">
                  </div>
                  <div class="form-group">
                      <a href="#!" id="btnSimpan" class="btn 
btn-primary btn-lg"><i class="fas fa-save"></i> Simpan</a>
                 </div> SUMATERA UTARA
                           MEDAN
              </div>
         \langle /div>
     \langle/div>
 \langlediv><script>
     var rToSaveNasabah = server +
"prosesTambahNasabah.php";
      document.querySelector('#txtNamaNasabah').focus();
```

```
document.querySelector('#btnSimpan').addEventListener('click
', function(){
       let namaNasabah = 
document.querySelector('#txtNamaNasabah').value;
      let tempatLahir
document.querySelector('#txtTempatLahir').value;
      let tanggalLahir =
document.querySelector('#txtTanggalLahir').value;
let noHp =document.querySelector('#txtNomorHandphone').value;
let noKtp =
document.querySelector('#txtNomorKtp').value;
let alamat =document.querySelector('#txtAlamat').value;
       let noKk = document.querySelector('#txtNoKk').value;
      let namaAyah =
document.querySelector('#txtNamaAyah').value;
      let namaIbu =
document.querySelector('#txtNamaIbu').value;
      let noHpOrtu =
document.querySelector('#txtNoHpOrangTua').value;
      let alamatOrtu
document.querySelector('#txtAlamatOrangTua').value;
      let ds = {'nama':namaNasabah,
'tempatLahir':tempatLahir, 'tanggalLahir':tanggalLahir,
'noHp':noHp, 'noKtp':noKtp, 'alamat':alamat, 'noKk':noKk, 
'namaAyah':namaAyah, 'namaIbu':namaIbu, 'noHpOrtu':noHpOrtu, 
'alamatOrtu':alamatOrtu}
      if(namaNasabah ==  " | | tempatLahir == " | | noKtp=== '' || alamat === '' || noKk === '' || namaAyah === '' || 
namaIbu === '' || noHpOrtu === '' || alamatOrtu === ''){
          pesanUmumApp('warning', 'Isi field!!!', "Harap 
isi semua field!!!"); SUMATERA UTARA
       }else{
                     MEDAN
          $.post(rToSaveNasabah, ds, function(data){
             pesanUmumApp('success', 'Sukses', 'Data 
nasabah berhasil ditambahkan...');
             $('#divUtama').load('data_nasabah.php');
          });
 } 
    });
</script>
```
**EDIT DATA NASABAH**

```
<!-- Page Heading -->
 <div class="d-sm-flex align-items-center justify-content-
between mb-4">
      <h1 class="h3 mb-0 text-gray-800" 
id="txtJudulHero">Update Data Nasabah</h1>
      <a href="#!" id="btnKembali" class="d-none d-sm-inline-
block btn btn-sm btn-primary shadow-sm"><i class="fas fa-
arrow-circle-left"></i> Kembali</a>
 \langle div>
 <!-- Content Row -->
 <div class="card card-primary">
      <div class="card-body">
          <div class="row">
              <div class="col-lg-6 col-md-6 col-sm-6 col-12">
                  <div class="form-group">
                      <label>Nama Nasabah</label>
                      <input type="text" class="form-control" 
id="txtNamaNasabah">
                  </div>
                  <div class="form-group">
                      <label>Tempat Lahir</label>
                     <input type="text" class="form-control" 
id="txtTempatLahir">
                </div>
                  <div class="form-group">
                      <label>Tanggal Lahir</label>
                     <input type="date" class="form-control" 
id="txtTanggalLahir">
                  </div>
                  <div class="form-group">
                      <label>Nomor Handphone</label>
                     <input type="text" value="087890227922" 
class="form-control" id="txtNomorHandphone">
                 \langle div>
                  <div class="form-group">
                      <label>No KTP</label>
                     <input type="text" value="81b9c059-
a3b6-418d-a562-6865133750c3" class="form-control" 
id="txtNomorKtp">
                 \langle div>
                  <div class="form-group">
                      <label>Alamat</label>
```

```
 <input type="text" class="form-control" 
id="txtAlamat">
                 \langle div>
             \langle div>
              <div class="col-lg-6 col-md-6 col-sm-6 col-12">
                  <div class="form-group">
                      <label>No KK</label>
                     <input type="text" value="81b9c059-
a3b6-418d-a562-6865133750c3" class="form-control" 
id="txtNoKk">
                 \langlediv> <div class="form-group">
                      <label>Nama Ayah</label>
                      <input type="text" class="form-control" 
id="txtNamaAyah">
                 \langle div>
                  <div class="form-group">
                   <label>Nama Ibu</label>
                <input type="text" class="form-control" 
id="txtNamaIbu">
                </div>
                                O.
                  <div class="form-group">
                     <label>Nomor Handphone Orang 
Tua</label>
                      <input type="text" value="087890227922" 
class="form-control" id="txtNoHpOrangTua">
                  </div>
                 <div class="form-group">
                      <label>Alamat Orang Tua</label>
                     <input type="text" class="form-control" 
id="txtAlamatOrangTua">
                 </div> SUMATERA UTARA
                  <div class="form-group">
                      <a href="#!" id="btnSimpan" class="btn 
btn-primary btn-lg"><i class="fas fa-save"></i> Simpan</a>
                 \langle div\rangle </div>
          </div>
     \langle div>
 \langle div>
 <script>
      var rToSaveNasabah = server + 
"prosesTambahNasabah.php";
```

```
document.querySelector('#btnSimpan').addEventListener('click
', function(){
      let namaNasabah =
document.querySelector('#txtNamaNasabah').value;
      let tempatLahir =
document.querySelector('#txtTempatLahir').value;
      let tanggalLahir =
document.querySelector('#txtTanggalLahir').value;
let noHp =document.querySelector('#txtNomorHandphone').value;
 let noKtp = 
document.querySelector('#txtNomorKtp').value;
let alamat =document.querySelector('#txtAlamat').value;
       let noKk = document.querySelector('#txtNoKk').value;
       let namaAyah = 
document.querySelector('#txtNamaAyah').value;
      let namaIbu = namaIbu = =
document.querySelector('#txtNamaIbu').value;
      let Number of the nonportu = no hportu = \blacksquaredocument.querySelector('#txtNoHpOrangTua').value;
     let alamatOrtu =
document.querySelector('#txtAlamatOrangTua').value; 
     let ds = {'nama':namaNasabah,
'tempatLahir':tempatLahir, 'tanggalLahir':tanggalLahir,
'noHp':noHp, 'noKtp':noKtp, 'alamat':alamat, 'noKk':noKk, 
'namaAyah':namaAyah, 'namaIbu':namaIbu, 'noHpOrtu':noHpOrtu, 
'alamatOrtu':alamatOrtu}
       if(namaNasabah === '' || tempatLahir === '' || noKtp 
=== '' || alamat === '' || noKk === '' || namaAyah === '' || 
namaIbu === '' || noHpOrtu === '' || alamatOrtu === '') {
         pesanUmumApp('warning', 'Isi field!!!', "Harap 
isi semua field!!!");
       }else{
          $.post(rToSaveNasabah, ds, function(data){
             pesanUmumApp('success', 'Sukses', 'Data 
nasabah berhasil di update...');
             $('#divUtama').load('data_nasabah.php');
          });
       } 
     });
</script>
```
document.querySelector('#txtNamaNasabah').focus();

```
PRODUK KREDIT
<?php
session start();
include('koneksi.php');
$qProduk = $link -> query("SELECT * FROM 
tbl_produk_kredit;");
?>
<!-- Page Heading -->
<div class="d-sm-flex align-items-center justify-content-
between mb-4">
     <h1 class="h3 mb-0 text-gray-800" 
id="txtJudulHero">Data Produk Kredit</h1>
     <a href="#!" id="btnTambahDataProduk" class="d-none d-
sm-inline-block btn btn-sm btn-primary shadow-sm"><i
class="fas fa-plus-circle"></i> Tambah Data Produk</a>
 </div>
 <div class="row">
     <div class="col-12">
         <div class="card card-primary">
             <div class="card-body">
                <table class="table" id="tblProdukKredit">
                    <thead>
                        <tr>
                           <th>No</th>
                           <th>Nama Produk</th>
                            <th>Deksripsi</th>
                            <th>Minimal - Maksimal 
Pengajuan</th>
                            <th>Minimal - Maksimal Tempo 
(Bulan)\langle t h \rangle <th>Aksi</th>
                       </tr>
                   </thead>
                    <tbody>
                   <?php $no=1; while($rProduk = $qProduk -
> fetch assoc()){ ?>
                       <tr>
                           <td><?=$no; ?></td>
<td><?=$rProduk['nama_kredit'];?></td>
```
<td><?=\$rProduk['deksripsi'];?></td>

```
 <td>Rp. 
<?=number format($rProduk['minimal']);?> - Rp.
<?=number_format($rProduk['maksimal']);?></td>
<td><?=$rProduk['minimal_tempo'];?> -
<?=$rProduk['maksimal_tempo'];?></td>
                              <td><a href="#!" class="btn btn-
warning btnHapus" id="<?=$rProduk['id']; ?>">Hapus</a></td>
                         \langle/tr>
                     \langle ?php \; \$no++; \; |? \rangle</tbody>
                  \langle /table>
               </div>
          </div>
     \langle div>
 </div>
 <script>
      $('#tblProdukKredit').dataTable();
      var rProsesHapus = server + "prosesHapusProduk.php";
document.querySelector('#btnTambahDataProduk').addEventListe
ner('click', function(){
         $('#divUtama').load('tambah_produk_kredit.php');
      });
      $('.btnHapus').click(function(){
         let confirmHapus = window.confirm("Yakin menghapus 
produk?");
        let idProduct = \frac{1}{2}(this) .attr('id'); if(confirmHapus === true){
              $.post(rProsesHapus, {'idProduk':idProduk}, 
function(data){
                pesanUmumApp('success', 'Sukses', 'Data
produk berhasil di hapus...');
                  $('#divUtama').load('produk_kredit.php');
             });
         }else{
 }
      });
      function pesanUmumApp(icon, title, text) {
          Swal.fire({
              icon: icon,
              title: title,
              text: text
```

```
 });
      }
</script>
```
### **PROSES TAMBAH PRODUK**

```
<?php
session start();
include('koneksi.php');
class dataRespon{}
\text{Sdr} = \text{new} dataRespon();
// {'namaProduk':namaProduk, 'deksProduk':deksProduk, 
'minNominal':minNominal, 'minNominal':minNominalClean, 
     // 'maxNominal':minNominalClean, 'minTempo':minTempo, 
'maxTempo':maxTempo}
$namaProduk = $_POST['namaProduk'];
$deksProduk = $_POST['deksProduk'];
$minNominal = $_POST['minNominal'];
$maxNominal = $_POST['maxNominal'];
$minTempo = $_POST['minTempo'];
$maxTempo = $_POST['maxTempo'];
$link -> query("INSERT INTO tbl produk kredit VALUES(null,
'$namaProduk','$deksProduk','$minNominal','$maxNominal','$mi
nTempo', '$maxTempo', 1);");
$dr -> status = "sukses";
echo json encode($dr);
?>
```
### **MENAMBAHKAN PRODUK KREDIT**

```
<!-- Page Heading -->
 <div class="d-sm-flex align-items-center justify-content-
between mb-4">
                      \simIRA
      <h1 class="h3 mb-0 text-gray-800" 
id="txtJudulHero">Tambah Data Produk Kredit</h1>
      <a href="#!" id="btnKembali" class="d-none d-sm-inline-
block btn btn-sm btn-primary shadow-sm"><i class="fas fa-
arrow-circle-left"></i> Kembali</a>
 </div>
 <div class="card card-primary">
      <div class="card-body">
         <div class="row">
             <div class="col-lg-6 col-md-6 col-sm-6 col-12">
                 <div class="form-group">
                     <label>Nama Produk</label>
```

```
 <input type="text" class="form-control" 
id="txtNamaProduk">
                \langle div>
                 <div class="form-group">
                     <label>Deksripsi Produk</label>
 <textarea style="resize: none;" 
class="form-control" placeholder="Deksripsi produk" 
id="txtDeksProduk"></textarea>
                 </div>
                 <div class="form-group">
                     <label>Minimal Nominal Pinjaman</label>
                     <input type="text" class="form-control 
uang" id="txtMinimalNominal">
                \langle div>
                 <div class="form-group">
                    <label>Maksimal Nominal
Pinjaman</label>
                   <input type="text" class="form-control 
uang" id="txtMaksimalNominal">
               \langle div \rangle <div class="form-group">
               <label>Minimal Tempo Pinjaman 
(Bulan)</label>
                 <input type="number" class="form-
control" id="txtMinimalTempo">
               </div>
                 <div class="form-group">
                    <label>Maksimal Tempo Pinjaman 
(Bulan)\leq/label> <input type="number" class="form-
control" id="txtMaksimalTempo">
and the set of \langle /div>
                 <div class="form-group">
                     <a href="#!" class="btn btn-primary" 
id="btnSimpan">Simpan</a>
                \langle div>
             </div>
             <div class="col-lg-6 col-md-6 col-sm-6 col-12">
            \langle div>
         </div>
     </div>
 \langle div\rangle<script>
```

```
 document.querySelector('#txtNamaProduk').focus();
     $('.uang').mask('000.000.000.000.000', {
        reverse: true
     });
     var rToProsesProduk = server + 
"prosesTambahProduk.php";
document.querySelector('#btnSimpan').addEventListener('click
', function() {
       let namaProduk =
document.querySelector('#txtNamaProduk').value;
       let deksProduk
document.querySelector('#txtDeksProduk').value;
       let minNominal =
document.querySelector('#txtMinimalNominal').value;
       let maxNominal =
document.querySelector('#txtMaksimalNominal').value;
       let minTempo =
document.querySelector('#txtMinimalTempo').value;
       let \blacksquare maxTempo =
document.querySelector('#txtMaksimalTempo').value;
       let \sum_{n=1}^{\infty} minNominalClean \sum_{n=1}^{\infty} =
parseInt(minNominal.replace(".", ""));
       let M maxNominalClean =
parseInt(maxNominal.replace(".", ""));
        if(namaProduk === '' || minNominal === '' ||
maxNormal === '' || minTempo === '' || maxTempo === '') {
          pesanUmumApp('warning', 'Isi field!!!', 'Harap 
isi seluruh field ... !!!');
        }else{
           if(minNominalClean >= maxNominalClean){
              pesanUmumApp('warning', 'Check field!!!', 
'Maksimal nominal harus lebih besar dari minimal nominal ... 
!!!');
                      MEDAN
           }else{
              if(parseInt(minTempo) >= 
parseInt(maxTempo)){
                pesanUmumApp('warning', Theck
field!!!', 'Maksimal tempo harus lebih besar dari minimal 
tempo');
              }else{
                  let ds = {'namaProduk':namaProduk, 
'deksProduk':deksProduk, 'minNominal':minNominalClean,
'maxNominal':minNominalClean, 'minTempo':minTempo,
'maxTempo':maxTempo}
```

```
 $.post(rToProsesProduk, ds, 
function(data){
                        console.log(data);
                       pesanUmumApp('success', 'Sukses',
'Data produk kredit baru berhasil ditambahkan...');
$('#divUtama').load('produk_kredit.php');
                    });
 }
 }
 }
     });
     function pesanUmumApp(icon, title, text) {
         Swal.fire({
             icon: icon,
             title: title,
             text: text
         });
      }
</script>
PROSES HAPUS PRODUK
<?php
session start();
include('koneksi.php');
class dataRespon{}
$dr = new dataRespon();
$idProduct = $POST['idProduct'];
$link -> query("DELETE FROM tbl produk_kredit WHERE
id='$idProduk';");
$dr -> status = 'sukses'; MATERA UTARA
echo json encode($dr);
                          MEDAN
?>
```
## **PENGAJUAN BARU**

```
<?php
session start();
include('koneksi.php');
$qNasabah = $link->query("SELECT * FROM tbl_nasabah;");
$qProduk = $link->query("SELECT * FROM tbl_produk_kredit;");
?>
<!-- Page Heading -->
```

```
<div class="d-sm-flex align-items-center justify-content-
between mb-4">
     <h1 class="h3 mb-0 text-gray-800" 
id="txtJudulHero">Pengajuan Pinjaman Baru</h1>
     <a href="#!" id="btnKembali" class="d-none d-sm-inline-
block btn btn-sm btn-primary shadow-sm"><i class="fas fa-
arrow-circle-left"></i> Lihat daftar pengajuan</a>
</div>
<!-- Content Row -->
<div class="card card-primary">
     <div class="card-body">
        <div class="row">
            <div class="col-lg-6 col-md-6 col-sm-6 col-12">
                <div class="form-group">
                    <label>Pilih Nasabah</label>
                    <select class="form-control" 
id="txtNasabah">
                    <?php while ($rNasabah = $qNasabah-
>fetch assoc()) { ?>
                          <option value="<?=
$rNasabah['id']; ?>"><?= $rNasabah['nama']; ?></option>
                        <?php } ?>
                    </select>
               </div>
                <div class="form-group">
                    <label>Pilih jenis produk kredit</label>
                   <select class="form-control" 
id="txtJenisProduk">
                       \langle?php while ($rProduk = $qProduk-
>fetch assoc()) { ?>
                         Example 2 value="<?=
$rProduk['id']; ?>"><?= $rProduk['nama_kredit']; ?></option>
                       \langle ?php | ? \rangle </select>
                </div>
                <div class="form-group">
                    <label>Tanggal Pengajuan</label>
                   <input type="date" class="form-control" 
id="txtTanggalPengajuan">
               \langlediv> <div class="form-group">
                    <label>Nominal Pengajuan</label>
```

```
<input type="text"
id="txtNominalPengajuan" class="form-control" 
value="1000000">
                  \langle div>
                   <div class="form-group">
                       <a href="#!" class="btn btn-primary" 
id="btnSimpan"><i class="fas fa-check-circle"></i> Daftarkan 
Pengajuan Kredit</a>
                  \langle div>
             \langle/div\rangle <div class="col-lg-6 col-md-6 col-sm-6 col-12">
                   <div class="form-group">
                       <label>Pendapatan (C1)</label>
                      <select class="form-control" 
id="txtPendapatan">
                            <option value="0">--- Pilih ---
</option>
                            <option value="1">
                                < Rp. 1.000.000</option>
                           <option value="2">Rp. 1.000.000
Rp. 5.000.000</option>
                                  \Delta %
                           \leq \frac{1}{2} \leq \frac{1}{2} \leq \frac{1}{2} \leq \frac{1}{2} \leq \frac{1}{2} \leq \leq \frac{1}{2} \leq \leq \leq \leq \leq \leq \leq \leq \leq \leq \leq \leq \leq \leq \leq \leq \leq \leq \leq \leqRp. 10.000.000</option>
                           <option value="4">Rp. 10.000.000 -
Rp. 25.000.000</option>
                           <option value="5">> Rp.
25.000.000</option>
                       </select>
                   </div>
                   <div class="form-group">
                       <label>Jaminan (C2)</label>
                       <select class="form-control" 
id="txtJaminan">
                            <option value="0">--- Pilih ---
</option>
                            <option value="1">KTP / SIM / tanda 
pengenal lain</option>
                           <option value="2">BPKB</option>
                           <option value="3">Surat Tanah / 
Rumah</option>
                           <option value="4">Logam 
Mulia</option>
                            <option value="5">Obligasi</option>
                       </select>
```
 $\langle$  div> <div class="form-group"> <label>Pekerjaan (C3)</label> <select class="form-control" id="txtPekerjaan"> <option value="0">--- Pilih --- </option> <option value="1">Tidak bekerja</option> <option value="2">Guru (Non PNS)</option> <option value="3">Karyawan Swasta</option> <option value="4">Pegawai Negeri Sipil (PNS)</option> <option value="5">Wiraswasta</option> </select>  $\langle$  div> <div class="form-group"> <label>Keperluan (C4)</label> <select class="form-control" id="txtKeperluan"> <option value="0">--- Pilih --- </option> <option value="1">Pembelian Konsumtif</option> <option value="2">Kesehatan / Pendidikam</option> <option value="3">Modal Usaha</option> <option value="4">Pembayaran Berjangka</option> <option value="5">Pembelian Aset Berharga</option> </select>  $\langle$ div $\rangle$  <div class="form-group"> <label>Jangka Waktu Peminjaman  $(C5)<1$ abel> <select class="form-control" id="txtJangkaWaktuPeminjaman"> <option value="0">--- Pilih --- </option>

<option value="1">

 < 3 Bulan</option>  $\zeta$ option value="2"> 3 - 6 Bulan</option> <option value="3">6 - 12 Bulan</option> <option value="4">1 - 5 Tahun</option> <option value="5">5 - 10 Tahun</option> </select>  $\langle$ /div $\rangle$  $\langle$ div $\rangle$  </div>  $\langle$ div $\rangle$  <script> var rToTambahPengajuan = server "prosesTambahPengajuan.php"; \$('#txtNominalPengajuan').mask('000.000.000.000.000', { reverse: true }); document.querySelector('#btnSimpan').addEventListener('click ', function() { let nasabah = document.querySelector('#txtNasabah').value; let produk = document.querySelector('#txtJenisProduk').value; let tanggal tanggal document.querySelector('#txtTanggalPengajuan').value; let nominal = nominal = document.querySelector('#txtNominalPengajuan').value; let **SUMATERA pendapatan** document.querySelector('#txtPendapatan').value; let jaminan document.querySelector('#txtJaminan').value; let pekerjaan document.querySelector('#txtPekerjaan').value; let keperluan document.querySelector('#txtKeperluan').value; let  $j$ angka = document.querySelector('#txtJangkaWaktuPeminjaman').value; let nominalClear = nominal.replace(".", ""); let ds = {'nasabah':nasabah, 'produk':produk, 'tanggal':tanggal, 'nominal':nominalClear,

```
'pendapatan':pendapatan, ''iaminan':jaminan,
'pekerjaan':pekerjaan, ''' 'keperluan':keperluan,
'jangka':jangka}
                 Swal.fire({
                       title: "Submit data ...?",
                       text: "Yakin menambahkan pengajuan kredit 
... ?",
                       icon: "info",
                       showCancelButton: true,
                       confirmButtonColor: "#3085d6",
                       cancelButtonColor: "#d33",
                       confirmButtonText: "Ya",
                       cancelButtonText: "Tidak",
                 \}).then((result) => {
                       if (result.value) {
                             $.post(rToTambahPengajuan, ds, 
function(data){
                         pesanUmumApp('success',
'Sukses','Data pengajuan berhasil ditambah');
$('#divUtama').load('daftar_pengajuan.php');
\left( \frac{1}{2} \right) , \left( \frac{1}{2} \right) , \left( \frac{1}{2} \right) , \left( \frac{1}{2} \right) , \left( \frac{1}{2} \right) , \left( \frac{1}{2} \right) , \left( \frac{1}{2} \right) , \left( \frac{1}{2} \right) , \left( \frac{1}{2} \right) , \left( \frac{1}{2} \right) , \left( \frac{1}{2} \right) , \left( \frac{1}{2} \right) , \left( \11 (1) \mathbb{R} (1) \mathbb{R} (1) \mathbb{R} (1)
                 });
            });
            function pesanUmumApp(icon, title, text) {
                 Swal.fire({
                      icon: icon,
                       title: title,
                       text: text
                  });
                                SUMATERA UTARA
 }
                                      MEDAN
      </script>
PROSES TAMBAH PENGAJUAN
<?php
session start();
include('koneksi.php');
class dataRespon{}
\frac{1}{2}dr = new dataRespon();
// {'nasabah':nasabah, 'produk':produk, 'tanggal':tanggal,
```
'nominal':nominal,

```
 // 'pendapatan':pendapatan, 'jaminan':jaminan, 
'pekerjaan':pekerjaan, 'keperluan':keperluan,
'jangka':jangka}
$bahanKd = 
"12345678901234567890123456789012345678901234567890123456789
0";
$acak = str shuffle(SbahanKd);$kdPengajuan = substr($acak, 0, 20);
$nasabah = $_POST['nasabah'];
$produk = $_POST['produk'];
$tanggal = $ POST['tanggal'];
$nominal = $ POST['nominal'];
$pendapatan = $ POST['pendapatan'];$jaminan = $ POST['jaminan'];
$pekerjaan = $_POST['pekerjaan'];
$keperluan = $_POST['keperluan'];
$jangka = $_POST['jangka'];
$querySimpan = "INSERT INTO tbl_pengajuan_kredit
VALUES(null, 
'$kdPengajuan','$nasabah','$tanggal','$produk','$nominal','$
pendapatan','$jaminan','$pekerjaan','$keperluan','$jangka','
tunda');";
$link -> query($querySimpan);
\frac{1}{2} \frac{1}{2} \frac{1}{2} \frac{1}{2} \frac{1}{2} \frac{1}{2} \frac{1}{2} \frac{1}{2} \frac{1}{2} \frac{1}{2} \frac{1}{2} \frac{1}{2} \frac{1}{2} \frac{1}{2} \frac{1}{2} \frac{1}{2} \frac{1}{2} \frac{1}{2} \frac{1}{2} \frac{1}{2} \frac{1}{2} \frac{1}{2} echo json encode($dr);
?>
DAFTAR PENGAJUAN
<?php
session start();
include('koneksi.php');
$qPengajuan = $link->query("SELECT * FROM 
tbl pengajuan kredit;");
                              MEDAN
?>
<!-- Page Heading -->
<div class="d-sm-flex align-items-center justify-content-
between mb-4">
     <h1 class="h3 mb-0 text-gray-800" id="txtJudulHero">Data 
Pengajuan</h1>
     <a href="#!" id="btnPengajuanBaru" class="d-none d-sm-
```
inline-block btn btn-sm btn-primary shadow-sm"><i class="fas fa-plus-circle"></i> Tambah pengajuan baru</a> </div>

<!-- Content Row -->

```
<div class="row">
    <div class="col-12">
        <div class="card card-primary">
            <div class="card-body">
                <table class="table" id="tblPengajuan">
                   <thead>
                      <tr>
                           <th>No</th>
                          <th>Kd Pengajuan</th>
                          <th>Nasabah</th>
                          <th>Produk</th>
                          <th>Nominal</th>
                      \langle/tr>
                  </thead>
                  <tbody>
                      \langle?php $no=1; while ($rPengajuan =
$qPengajuan->fetch_assoc()) {
                           $idNasabah = 
$rPengajuan['kd nasabah'];
                           $kdProduk = 
$rPengajuan['kd produk kredit'];
                           // cari nasabah 
                          $qDataNasabah = $link -> 
query("SELECT * FROM tbl nasabah WHERE id='$idNasabah' LIMIT
0,1;");
                           $fNasabah = $qDataNasabah -> 
fetch_assoc();
                           $namaNasabah = 
$fNasabah['nama']; 
                          // cari data kredit
                          \frac{sqrt}{2}qKredit = \frac{1}{2}ink ->
query("SELECT * FROM tbl_produk_kredit WHERE id='$kdProduk' 
LIMIT 0,1;");
                          $fKredit = $qKredit ->fetch assoc();
                           $namaProduk = 
$fKredit['nama_kredit'];
 ?>
                           <tr>
                              <td><?=$no; ?></td>
<td><?=$rPengajuan['kd_pengajuan']; ?></td>
```

```
<td><?=$namaNasabah; ?></td>
<td><?=$namaProduk; ?></td>
```

```
 <td>Rp. 
<?=number format($rPengajuan['nominal']); ?></td>
                            \langle/tr>
                         <?php $no++; } ?>
                     </tbody>
                 </table>
             </div>
        \langle/div\rangle </div>
\langle div>
<?php 
include('data_representasi.php');
include('data_normalisasi.php');
include('mean median.php');
include('sebaran data.php');
?>
<script>
     $('#tblPengajuan').dataTable();
</script>
DATA REPSENTASI
<?php
include('koneksi.php');
$qDataPengajuan = $link -> query("SELECT * FROM 
tbl pengajuan kredit;");
?>
<!-- Page Heading -->
<div class="d-sm-flex align-items-center justify-content-
between mb-4" style="margin-top: 30px;">
    <h1 class="h3 mb-0 text-gray-800"
id="txtJudulHero">Representasi Data Pinjaman</h1>
</div>
                           MEDAN
<!-- Content Row -->
<div class="row">
     <div class="col-12">
         <div class="card card-primary">
             <div class="card-body">
                 <table class="table" 
id="tblDataRepresentasi">
                     <thead>
                        <tr>
                             <th>No</th>
```

```
 <th>Kode</th>
                              <th>Produk</th>
                              <th>Nasabah</th>
                              <th>C1</th>
                              <th>C2</th>
                               <th>C3</th>

                         \langle/tr>
                      </thead>
                     <tbody>
                         \langle \text{?php} \rangle $no = 1; while($rp =
$qDataPengajuan -> fetch_assoc()){ ?> 
                          <?php
                               $idProduk = 
$rp['kd_produk_kredit'];
                               $idNasabah = $rp['kd_nasabah'];
                              // data produk 
                              $qProduk = $link ->
query("SELECT * FROM tbl produk kredit WHERE id='$idProduk'
LIMIT 0,1;");
                              $fp = $qProduk ->
fetch object();
                               // data nasabah 
                              $qNasabah = $link ->
query("SELECT * FROM tbl nasabah WHERE id='$idNasabah' LIMIT
0,1;");
                              $fn = $qNasabah ->
fetch object();
<u>?> Alexander Alexander Alexander Alexander Alexander Alexander Alexander Alexander Alexander Alexander Alexander A</u>
                               <tr>
                         SUMATERA <td><?=$no; ?></td>
                             MEDA<td>A<?=$no; ?></td>
                                  <td><?=$fp -> nama kredit;
?></td>
                                  <td><?=$fn -> nama; ?></td>
                                  <td><?=$rp['C1']; ?></td>
                                  <td><?=$rp['C2']; ?></td>
                                  <td><?=$rp['C3']; ?></td>
                                  <td><?=$rp['C4']; ?></td>
                                  <td><?=$rp['C5']; ?></td>
                              \langle/tr>
                         \langle ?php $no++; } ?
```

```
 </tbody>
               \langle/table>
             </div>
       \langle div>
    \langle/div\rangle\langle div>
<script>
     $('#tblDataRepresentasi').dataTable();
</script>
DATA NORMALISASI
<?php
include('koneksi.php');
$qDataPengajuan = $link -> query("SELECT * FROM 
tbl pengajuan kredit;");
$qNasabah = $link -> query("SELECT * FROM tbl_nasabah;");
?>
<!-- Page Heading -->
<div class="d-sm-flex align-items-center justify-content-
between mb-4" style="margin-top: 30px;">
    <h1 class="h3 mb-0 text-gray-800" id="txtJudulHero">Data
Normalisasi</h1>
\langle div\rangle<!-- Content Row -->
<div class="row">
     <div class="col-12">
         <div class="card card-primary">
            <div class="card-body">
                <table class="table"
id="tblDataNormalisasi">
                   <thead>
                       <tr> =par
                           <th>No</th>
                           <th>Kode</th>

                           <th>C2</th>
                            <th>C3</th>

                       \langle/tr>
                     </thead>
                    <tbody>
```

```
\langle?php \sin \theta = 1; while($rp =
$qDataPengajuan -> fetch_assoc()){ ?> 
                        <?php
                            $idProduk = 
$rp['kd_produk_kredit'];
                            $idNasabah = $rp['kd_nasabah'];
                           // data produk 
                           \sqrt{q}Produk = \sqrt{q}query("SELECT * FROM tbl_produk_kredit WHERE id='$idProduk' 
LIMIT 0, 1; ");
                           $fp = $qProduk ->
fetch object();
                            // data nasabah 
                           $qNasabah = $link ->
query("SELECT * FROM tbl nasabah WHERE id='$idNasabah' LIMIT
0,1;");
                            $fm = $qNasabah ->
fetch object();
                           $c1 = $rp['C1'];$c2 = $rp['C2'];
                           $c3 = $rp['C3'];$c4 = $rp['C4'];
                           $c5 = $rp['C5'];
                           $nilaic1 = ($c1 * 30 / 0.3) /100;
                           $nilaic2 = ($c2 * 20 / 0.2) /100;
                           $nilaic3 = ($c3 * 10 * 0.1) /100;
                           $nilaic4 = ($c4 * 10 / 0.1) /100;
                       $M_{\text{MATER}}$^{11}\text{LiC5} = ($c5 * 30 * 0.3) /$100;
<u>?> 22 April 2008 (2008)</u>
                            <tr>
                               <td><?=$no; ?></td>
                               <td>A<?=$no; ?></td>
                               <td><?=$nilaiC1; ?></td>
                               <td><?=$nilaiC2; ?></td>
                               <td><?=$nilaiC3; ?></td>
                               <td><?=$nilaiC4; ?></td>
                               <td><?=$nilaiC5; ?></td>
                           \langle/tr>
                       \langle ?php $no++; } ?
```

```
 </tbody>
                 \langle/table>
             \langle/div>
        \langle div>
    \langle/div\rangle</div>
<script>
$('#tblDataNormalisasi').dataTable();
</script>
DATA MEAN MEDIAN
<?php
include('koneksi.php');
$qDataPengajuan = $link -> query("SELECT * FROM 
tbl pengajuan kredit;");
?>
<!-- Page Heading -->
<div class="d-sm-flex align-items-center justify-content-
between mb-4" style="margin-top: 30px;">
     <h1 class="h3 mb-0 text-gray-800" id="txtJudulHero">Mean 
& Median</h1>
</div>
<!-- Content Row -->
<div class="row">
     <div class="col-12">
         <div class="card card-primary">
             <div class="card-body">
                  <table class="table">
                  <tr>
                  <td colspan="5" style="text-align: 
center;">Mean</td><td colspan="5" style="text-align:
center; ">Median</td>
                             MEDAN
                 \langle/tr>
                 \langle \text{tr} \rangle
```
<td>1.725</td><td>2.55</td><td>0.041</td><td>0.195</td>

<td>1.5</td><td>1.5</td><td>1.5</td><td>0.75</td><td>0.18</ td>  $\langle$ /tr>

```
 </table>
      \langlediv\rangle </div>
```

```
\langle/div>
```
 $\langle$  div>

#### **DAFTAR PENGAJUAN**

```
<?php
session start();
include('koneksi.php');
$qPengajuan = $link->query("SELECT * FROM 
tbl pengajuan kredit;");
?>
<!-- Page Heading -->
<div class="d-sm-flex align-items-center justify-content-
between mb-4">
     <h1 class="h3 mb-0 text-gray-800" id="txtJudulHero">Data 
Pengajuan</h1>
     <a href="#!" id="btnPengajuanBaru" class="d-none d-sm-
inline-block btn btn-sm btn-primary shadow-sm"><i class="fas 
fa-plus-circle"></i>Tambah pengajuan baru</a>
\langle div\rangle<!-- Content Row -->
<div class="row">
     <div class="col-12">
         <div class="card card-primary">
             <div class="card-body">
                 <table class="table" id="tblPengajuan">
                     <thead>
                        <tr> <th>No</th>
                            <th>Kd Pengajuan</th>
                            <th>Nasabah</th>
                            <th>Produk</th>
                       SUMA
                            <th>Nominal</th>
                        \langle/tr>
                     </thead>
                     <tbody>
                         <?php $no=1; while ($rPengajuan = 
$qPengajuan->fetch_assoc()) {
                             $idNasabah = 
$rPengajuan['kd_nasabah'];
                             $kdProduk = 
$rPengajuan['kd_produk_kredit'];
                             // cari nasabah
```

```
 $qDataNasabah = $link -> 
query("SELECT * FROM tbl_nasabah WHERE id='$idNasabah' LIMIT 
0,1;");
                             $fNasabah = $qDataNasabah -> 
fetch assoc();
                             $namaNasabah = 
$fNasabah['nama']; 
                             // cari data kredit 
                            \sqrt{qKredit} = \sqrt{3}link ->
query("SELECT * FROM tbl_produk_kredit WHERE id='$kdProduk' 
LIMIT 0,1;");
                             $fKredit = $qKredit -> 
fetch assoc();
                             $namaProduk = 
$fKredit['nama_kredit'];
2> 2>
                             <tr>
                                <td><?=$no; ?></td>
<td><?=$rPengajuan['kd pengajuan']; ?></td>
                                <td><?=$namaNasabah; ?></td>
                               <td><?=$namaProduk; ?></td>
                                <td>Rp. 
<?=number format($rPengajuan['nominal']); ?></td>
                            \langle/tr>
                        \langle ?php \; \$no++; \; \} ?>
                     </tbody>
                </table>
             </div>
         </div>
    \langle div>
\langle/div\rangleSUMAT
<?php 
include('data_representasi.php');
include('data_normalisasi.php');
include('mean median.php');
include('sebaran_data.php');
?>
<script>
     $('#tblPengajuan').dataTable();
</script>
```
## **DATA REPSENTASI**

```
<?php
include('koneksi.php');
$qDataPengajuan = $link -> query("SELECT * FROM 
tbl pengajuan kredit;");
?>
<!-- Page Heading -->
<div class="d-sm-flex align-items-center justify-content-
between mb-4" style="margin-top: 30px;">
    <h1 class="h3 mb-0 text-gray-800" 
id="txtJudulHero">Representasi Data Pinjaman</h1>
\langle div>
<!-- Content Row -->
<div class="row">
    <div class="col-12">
        <div class="card card-primary">
            <div class="card-body">
               <table class="table" 
id="tblDataRepresentasi">
                   <thead>
                       <tr>
                             O.
                          <th>No</th>
                          <th>Kode</th>
                          <th>Produk</th>
                          <th>Nasabah</th>

                          <th>C2</th>
                           <th>C3</th>

                         <th>C5</th>
                     </tr>
                  </thead>
                  <tbody>
                      \langle?php \sin \theta = 1; while($rp =
$qDataPengajuan -> fetch_assoc()){ ?> 
                       <?php
                           $idProduk = 
$rp['kd_produk_kredit'];
                           $idNasabah = $rp['kd_nasabah'];
                          // data produk 
                          \text{SqProduct} = \text{Slink} ->
query("SELECT * FROM tbl_produk_kredit WHERE id='$idProduk' 
LIMIT 0, 1; ");
```

```
$fp = $qProduk ->
fetch object();
                             // data nasabah 
                             $qNasabah = $link -> 
query("SELECT * FROM tbl_nasabah WHERE id='$idNasabah' LIMIT 
0, 1; ");
                            $fn = $qNasabah ->
fetch object();
 ?>
                            <tr>
                                <td><?=$no; ?></td>
                                 <td>A<?=$no; ?></td>
                                 <td><?=$fp -> nama_kredit; 
?></td>
                                 <br><t>d</t><2= $fn -&gt; name; ?><t>d</i><td><?=$rp['C1']; ?></td>
                                 <td><?=$rp['C2']; ?></td>
                                 <td><?=$rp['C3']; ?></td>
                                 <td><?=$rp['C4']; ?></td>
                                 <td><?=$rp['C5']; ?></td>
                             \langle/tr>
                        \langle ?php \; \$no++; \; \} ?>
                     </tbody>
                 </table>
            \langlediv>
        \langle/div\rangle\langle div>
\langle div>
<script>
     $('#tblDataRepresentasi').dataTable();
</script>
                       SUMATERA UTARA
                            MEDAN
DATA NORMALISASI
<?php
include('koneksi.php');
$qDataPengajuan = $link -> query("SELECT * FROM 
tbl pengajuan kredit;");
$qNasabah = $link -> query("SELECT * FROM tbl_nasabah;");
?>
<!-- Page Heading -->
<div class="d-sm-flex align-items-center justify-content-
between mb-4" style="margin-top: 30px;">
```
# **KARTU BIMBINGAN**

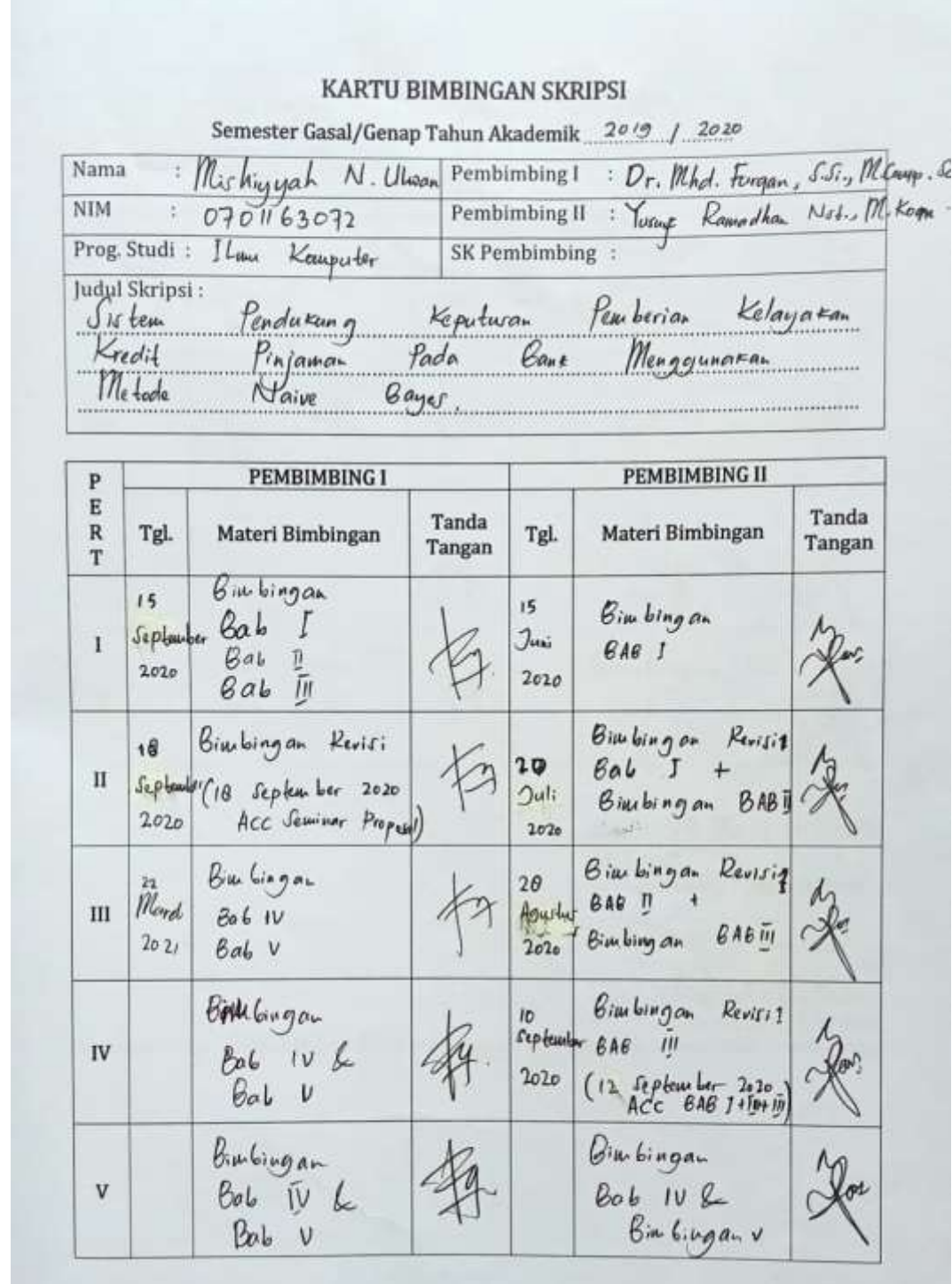

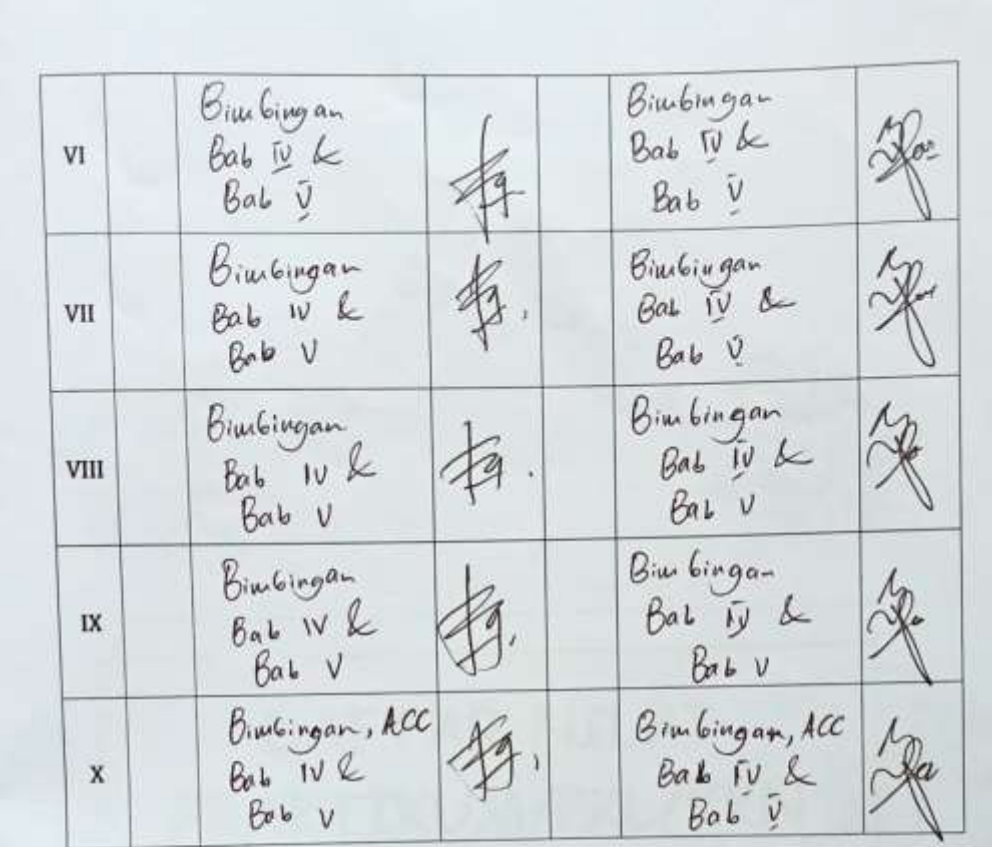

Medan, 22 Marel 20 21<br>An. Dekan<br>Ketua/jurusan/Program Studi تستنبت  $\overline{\phantom{0}}$ 

 $\underbrace{I1153}_{N1P.198G06} \underbrace{\overbrace{204}^{\bullet} \overbrace{133}^{\bullet} \overbrace{1153}^{\bullet} \overbrace{204}^{\bullet} \overbrace{133}^{\bullet} \overbrace{133}^{\bullet} \overbrace{133}^{\bullet} \overbrace{133}^{\bullet} \overbrace{133}^{\bullet} \overbrace{133}^{\bullet} \overbrace{133}^{\bullet} \overbrace{133}^{\bullet} \overbrace{133}^{\bullet} \overbrace{133}^{\bullet} \overbrace{133}^{\bullet} \overbrace{133}^{\bullet} \overbrace$ 

# **DAFTAR RIWAYAT HIDUP**

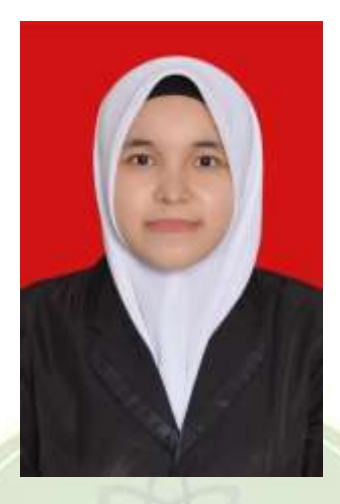

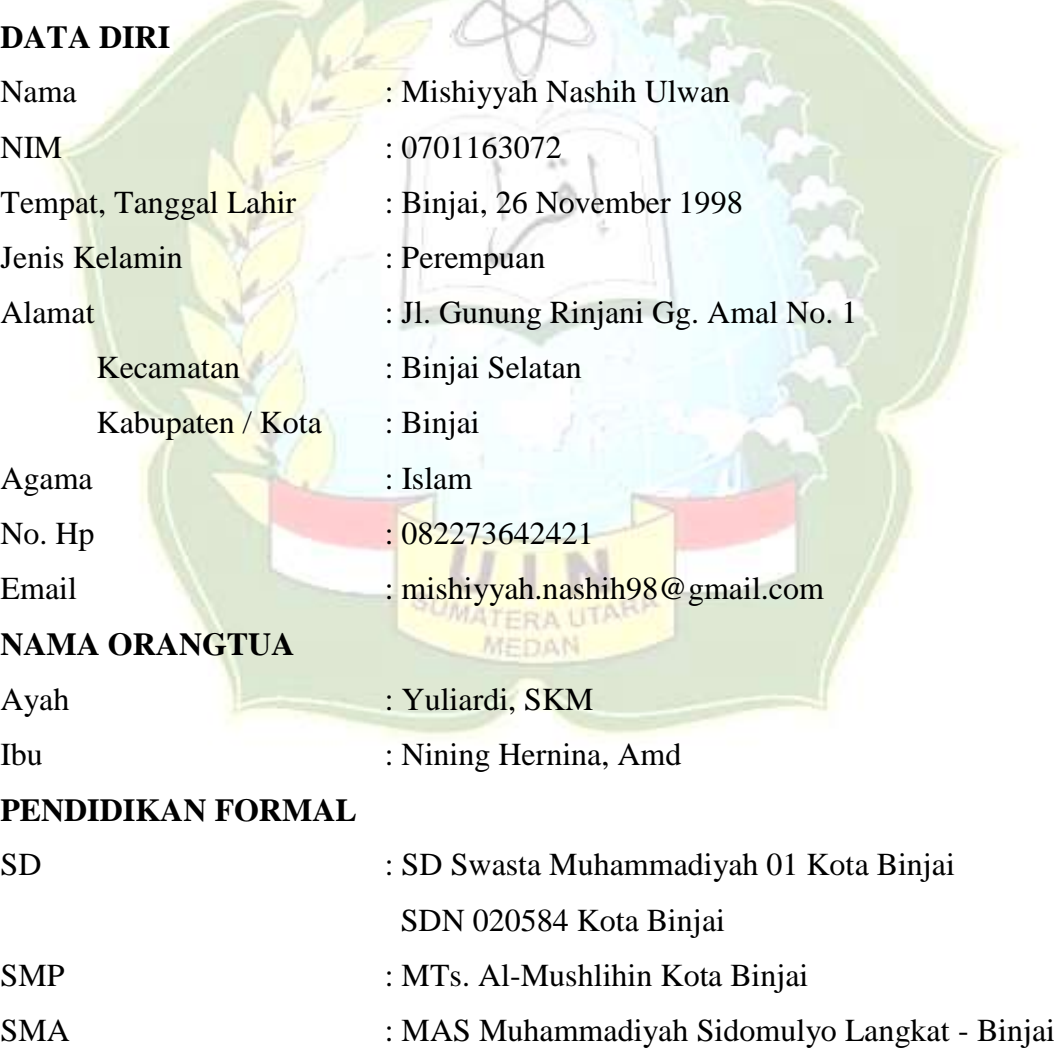